## **Produkt erfassen**

**Inaktive Produkte** 

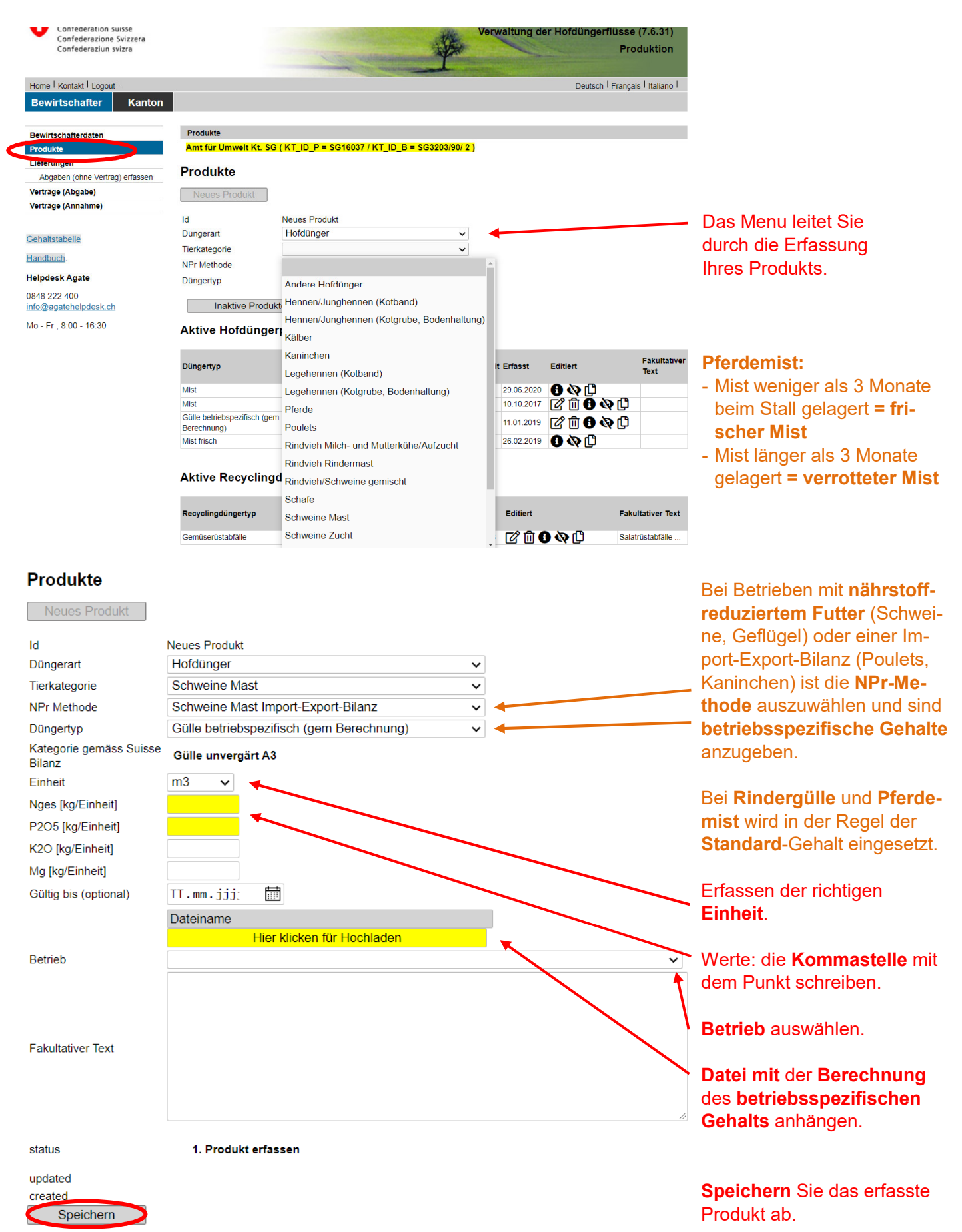

## **Lieferungen erfassen**

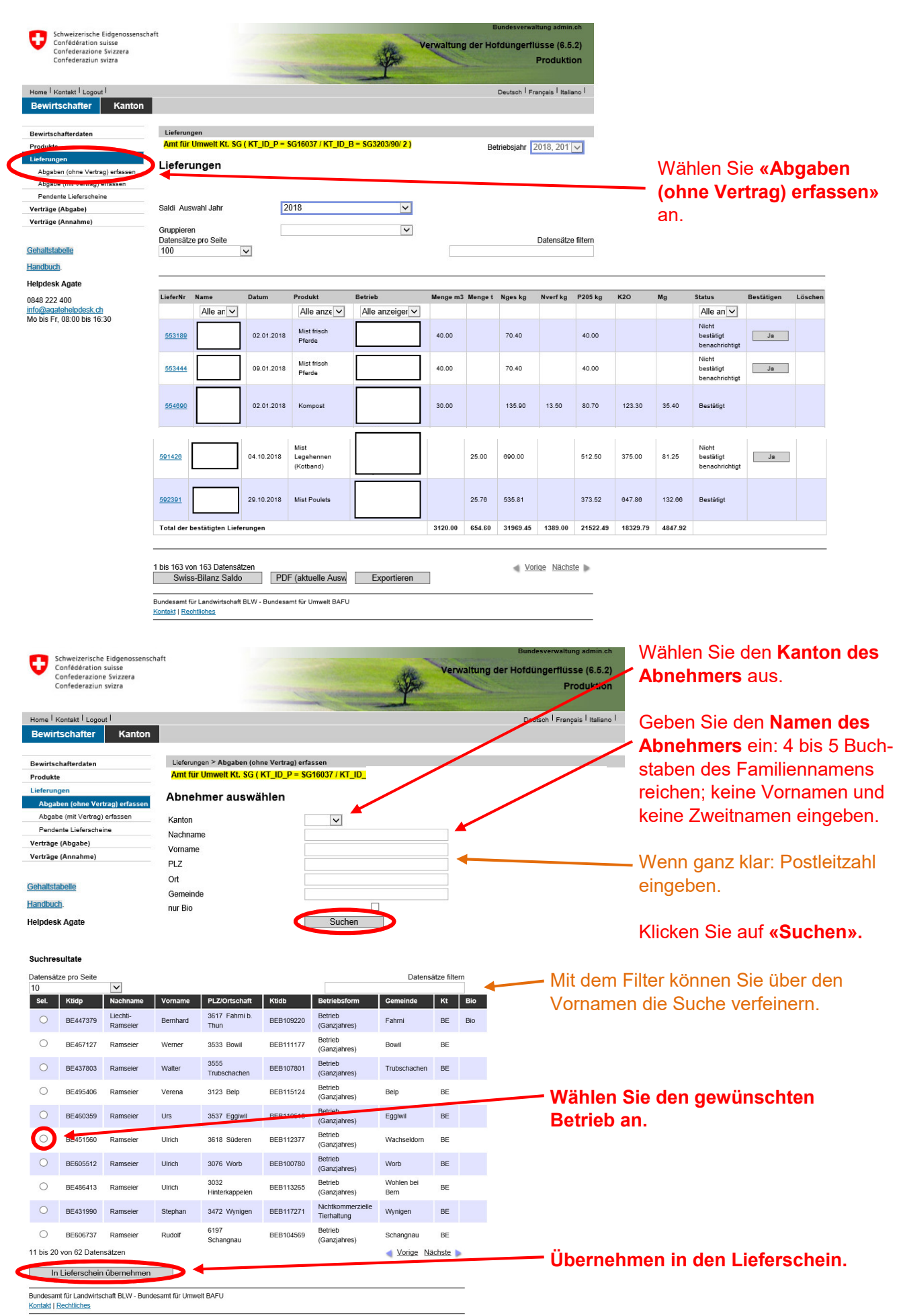

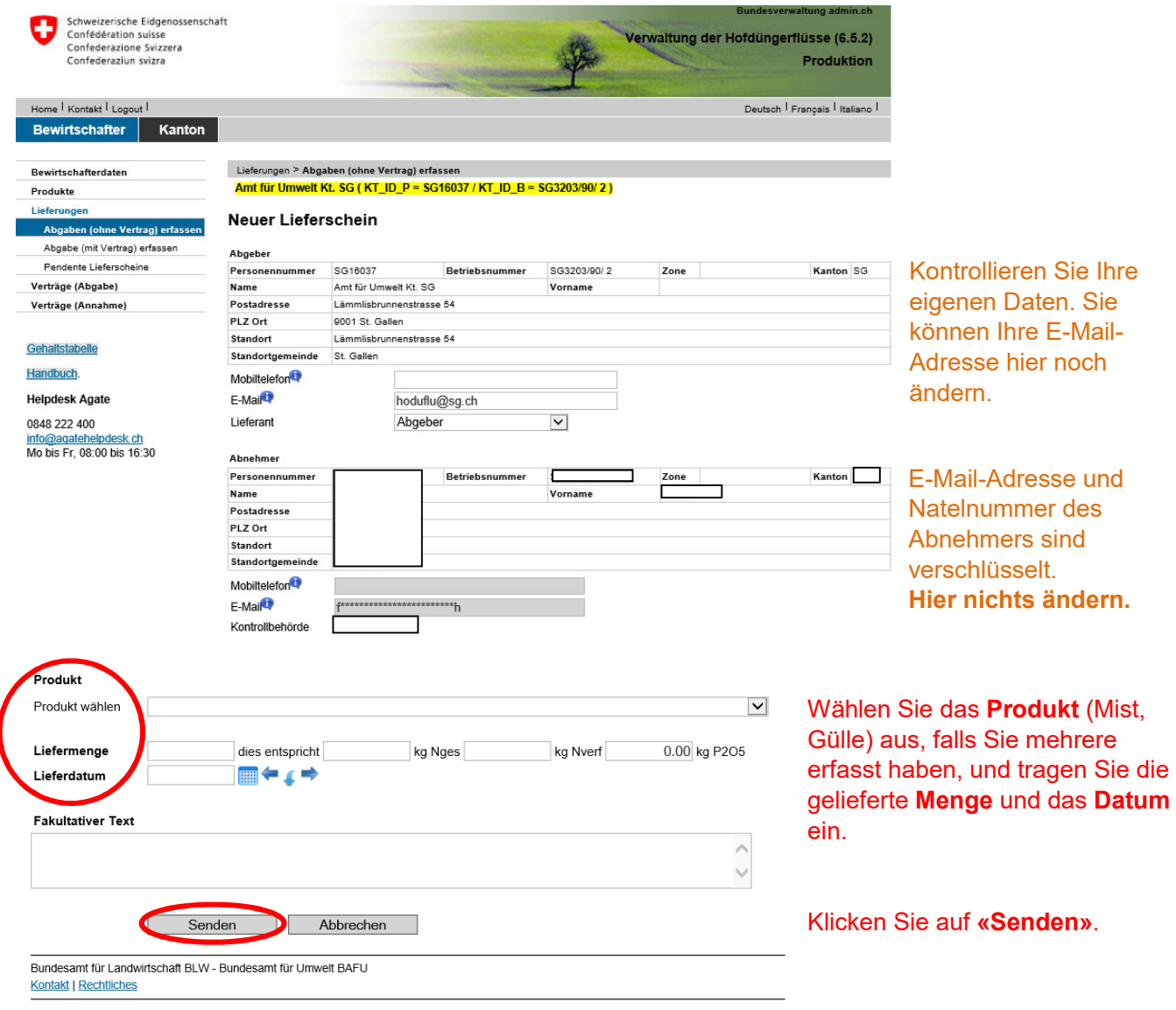

- **Lieferungen müssen innerhalb von 60 Tagen erfasst werden. Späterfassungen werden dem Abnehmer nicht direkt übermittelt. Diese Lieferungen müssen zuerst durch die kantonale Behörde freigeschaltet werden, was mit Kosten verbunden sein kann.**
- Die Lieferungen sind direkt an den tatsächlichen Abnehmer zu erfassen (nicht an Lohnunternehmen, Transporteure, Pools usw.).
- Mehrere Lieferungen am gleichen Tag können als eine Lieferung erfasst werden.
- Unter «Lieferungen» können Sie jederzeit sämtliche Lieferungen ansehen und die Lieferscheine als .pdf abspeichern oder ausdrucken. Dort ist auch der Stand der Bestätigung ersichtlich.
- **Abgeber haben bis am 31. Dezember in HODUFLU Schreibrecht.**
- Abnehmer haben bis am 15. Januar Schreibrecht.